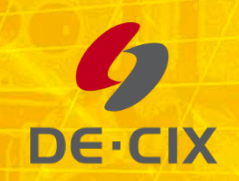

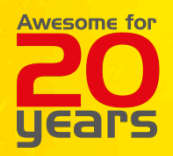

# **jAtlasX**

#### Access RIPE Atlas through Java

**Sascha Bleidner**

Junior Researcher, DE-CIX R&D

### **Motivation**

- » Measure the occurrence of asymmetric routing paths
- » Here asymmetric is defined as traversing different IXPs
- » Perform large scale AS to AS traceroute measurements

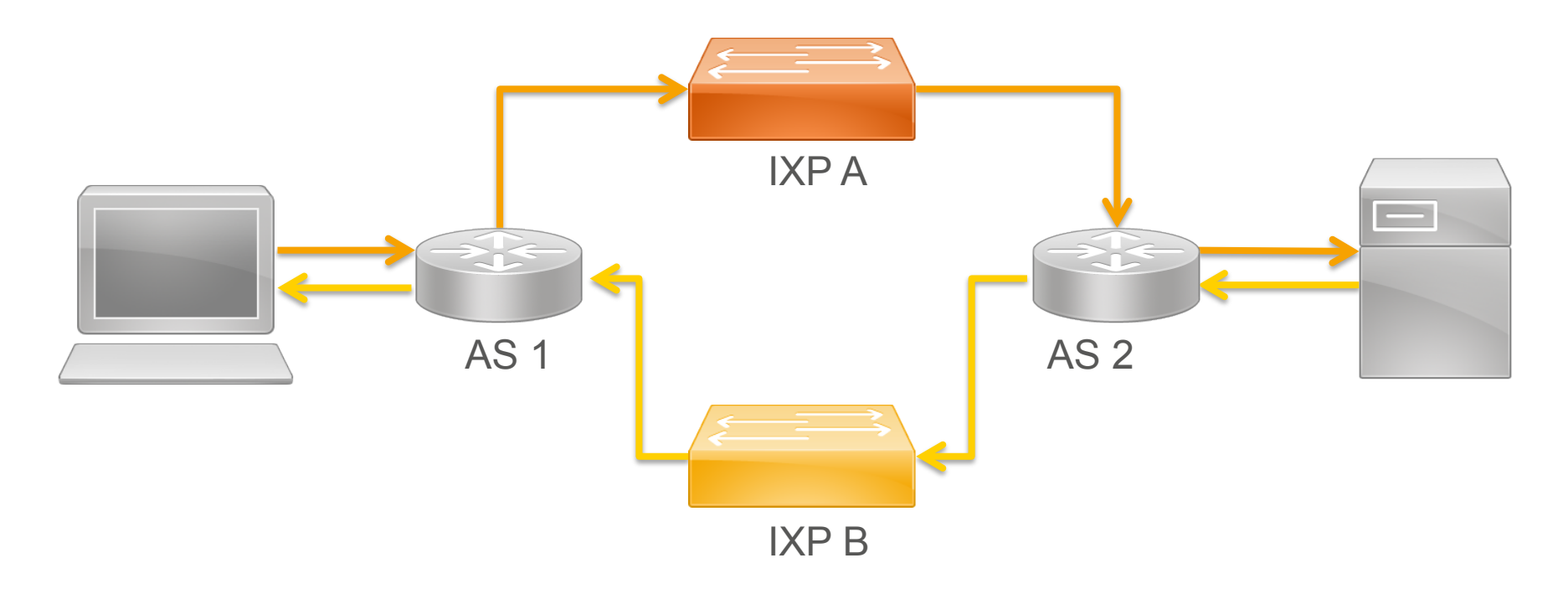

# **Selecting the Right Tool**

» DE-CIX selected RIPE Atlas because of:

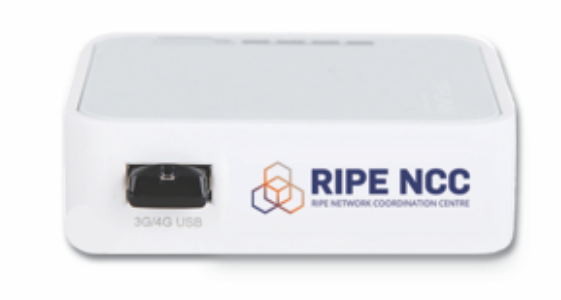

- 1. Extensive coverage of probes
- 2. Built-in traceroute measurement
- 3. Easy to access REST-API
- 4. Easy to obtain measurement results

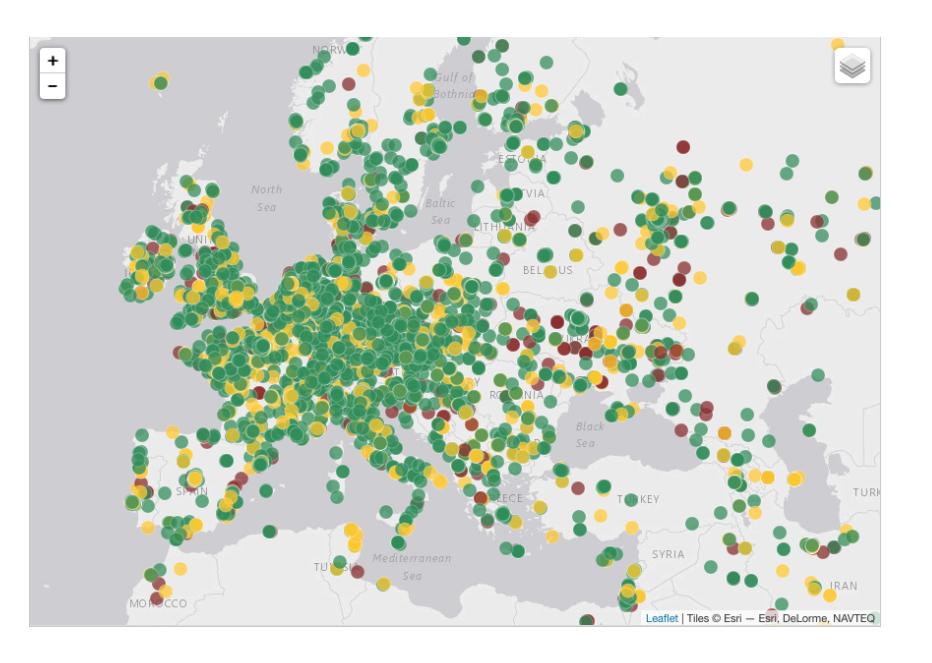

### **Create a Traceroute Measurement**

» Easy way of creating a new traceroute measurement via a Java class:

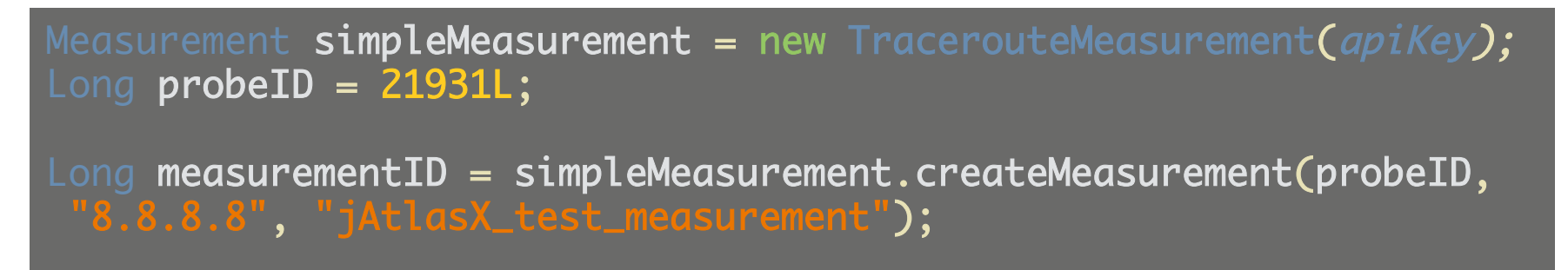

- » You just need:
	- » An API-Key for RIPE Atlas
	- » ProbeID for the source of the traceroute
	- » IP-address of your target

## **How to find your ProbeID?**

1. You can find probes by AS numbers:

#### public static List<Probe> gatherProbesByASN(long asn)

» It will return a list of probes located at inside the network of the given AS

#### 2. How to find the IP address of a target probe:

public static IpAddress gatherProbeIPbyID(long id)

- » It will return you the current IP address of the probe with the given ID.
- » Feature request: Specify a probe as a target via the ID

### **Parse Responses**

}<br>}

#### public interface ResponseHandler<T>{ public List<T> handleResponse(String json);

#### jAtlasX implements various handler:

- » MeasurementIDHandler extracts the ID of a measurement
- » ProbeHandler extracts the IP address of a requested probe
- » ProbeListHandler extracts probes from a list of probes for an ASN
- » TracerouteHandler extracts the hop-by-hop path of a traceroute measurement

# **TODO List**

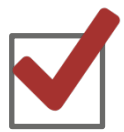

**Make jAtlasX available as open source:**  https://github.com/de-cix/jAtlasX

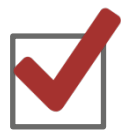

**Apache 2.0 license** 

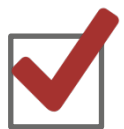

**Invite people to give jAtlasX a try**

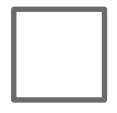

Create measurements with multiple probes

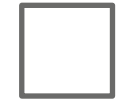

Support for additional measurements: DNS, HTTP, ….

# **Get a probe if you do not host one yet**

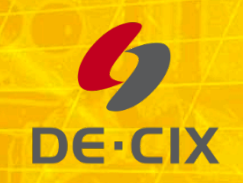

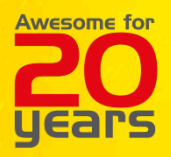

### public static void main(String[] args){ Please  $ask = new Question();$ Consider your = new Contribution();

**DE-CIX R&D** 

rnd@de-cix.net

}<br>}